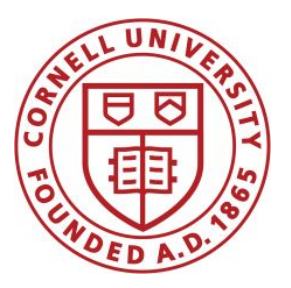

**DSFA Spring 2021**

#### **Lecture 3**

**Tables** 

## **Announcements/Resources**

- URL for website: [cornell-dsfa.org](http://cornell-dsfa.org)
	- Demos!
	- Textbook!
	- Videos!
- Lecture demos available via Canvas

# **Homework**

HW 1 now out, due next Friday by 5:59PM.

- 1 bonus point for turning in by Thursday at 11:59PM
- Late policy: 7 slip days for the term
	- Can use at most 2 for this HW
	- Covers all standard reasons for being late (workload, exams, interviews, etc.), so use wisely!
- Getting help
	- Ask questions on Ed Discussions!
	- Come to office hours! (posted in Canvas/Zoom)

# **Top Box Office Hit**

The highest grossing movie of all time is…?

- Avatar
- Avengers: Endgame
- **Titanic**
- Star Wars: A New Hope
- Star Wars: The Force Awakens

# **Programming Languages**

- Python is popular both for data science & software development in general
- Mastering the language fundamentals is critical
- Learn through practice, not just reading or listening

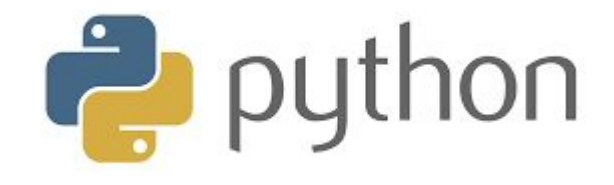

(Demo)

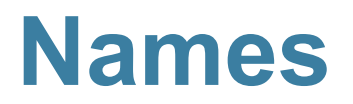

# **Assignment Statements**

| hours per wk | $=$            | $24*7$ |
|--------------|----------------|--------|
| Name         | Any expression |        |

- Statements don't have a value; they perform an action
- An assignment statement changes the meaning of the name to the left of the = symbol
- The name is bound to a value (not an equation)

**Functions (or Call Expressions)**

# **Anatomy of a Call Expression**

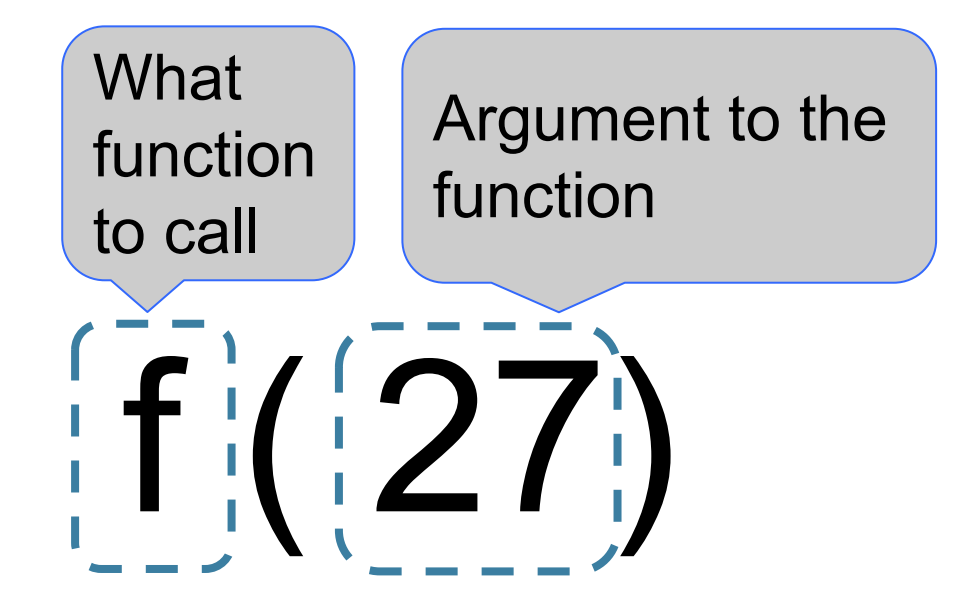

"Call f on 27."

# **Anatomy of a Call Expression**

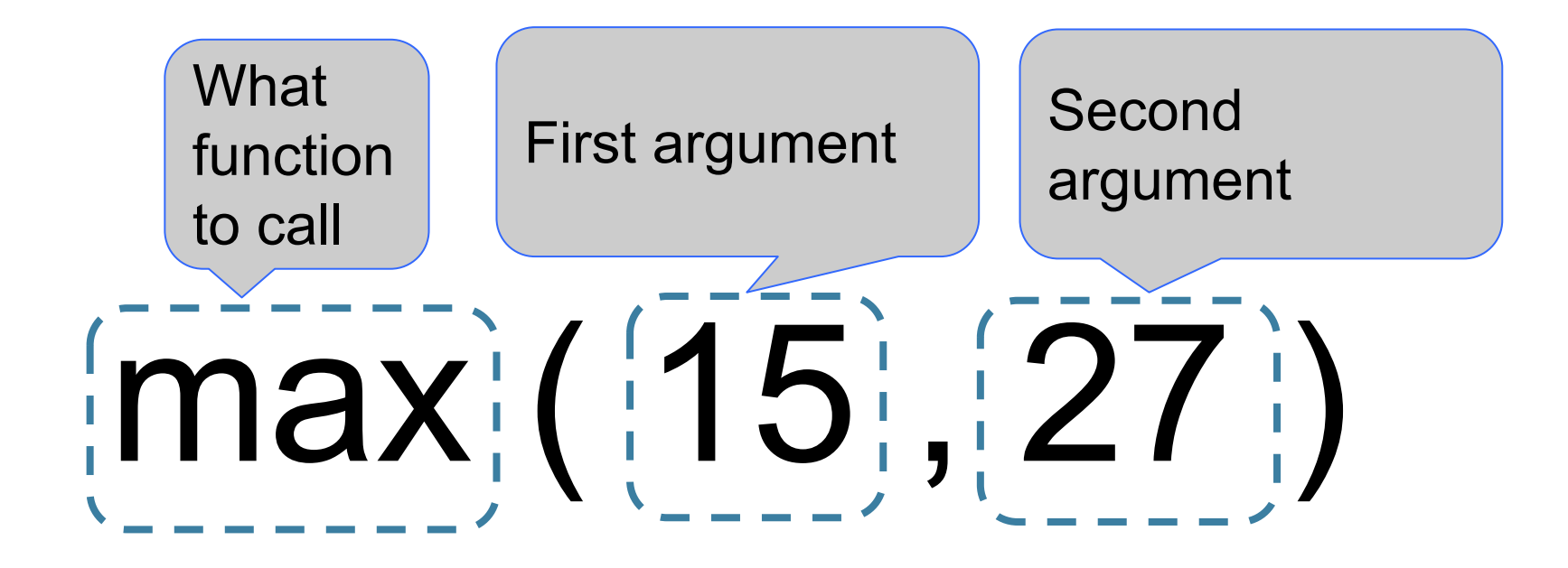

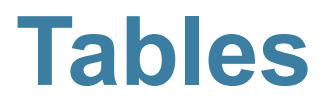

## **Table Structure**

- We organize our data in tables
- A Table is a sequence of labeled columns
- Data within a column should be of the same "type"

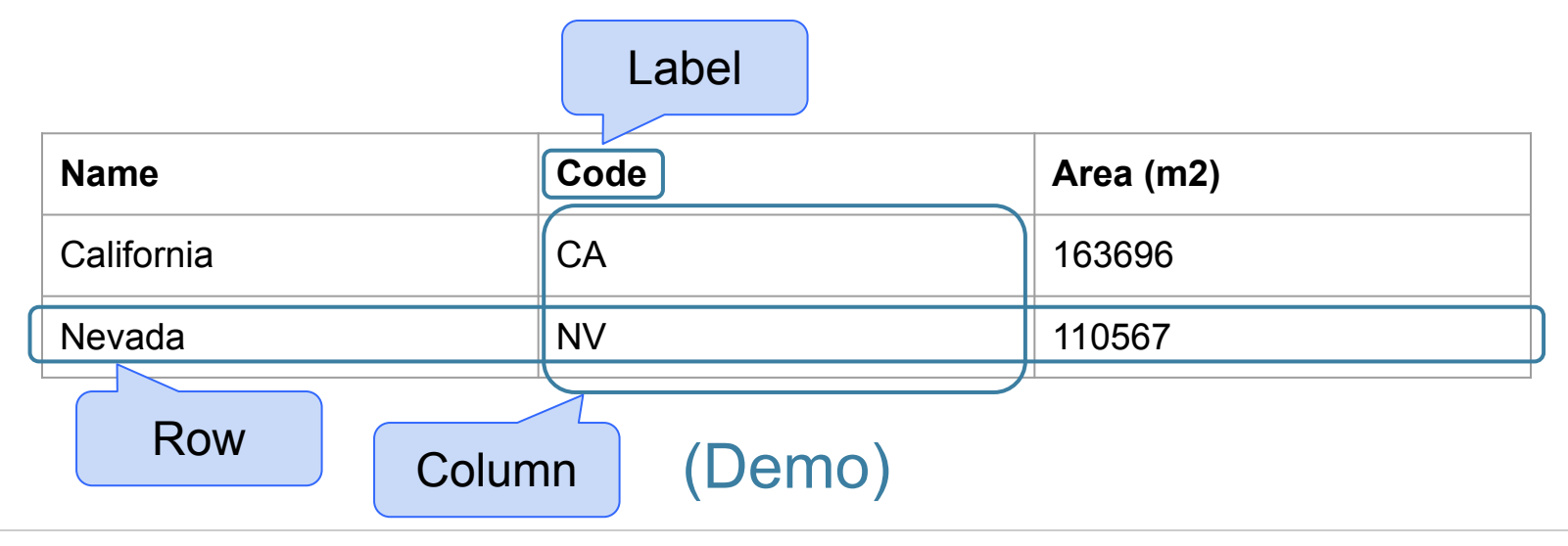

## **Table Operations**

- **● t.select(label)** constructs a new table with just the specified columns
- **● t.sort(label)** constructs a new table, with rows sorted by the specified column

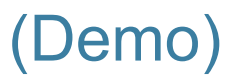

## **Visualization**

**● t.barh(label)** - horizontal bar chart with specified column as the y-axis categories

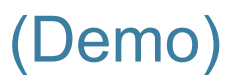

#### **Table Operations**

**● t.where(label, condition)** - constructs a new table with just the rows that match the condition

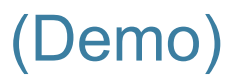